## **Polymer Service**

## **Calculation of the glass transition temperature of an amorphous system**

## **Overview**

- Build the atomistic system (e.g. PolymerModeler)
- Run LAMMPS: cool the system and shrink the box
- Analyze the output from LAMMPS: extract density vs. T

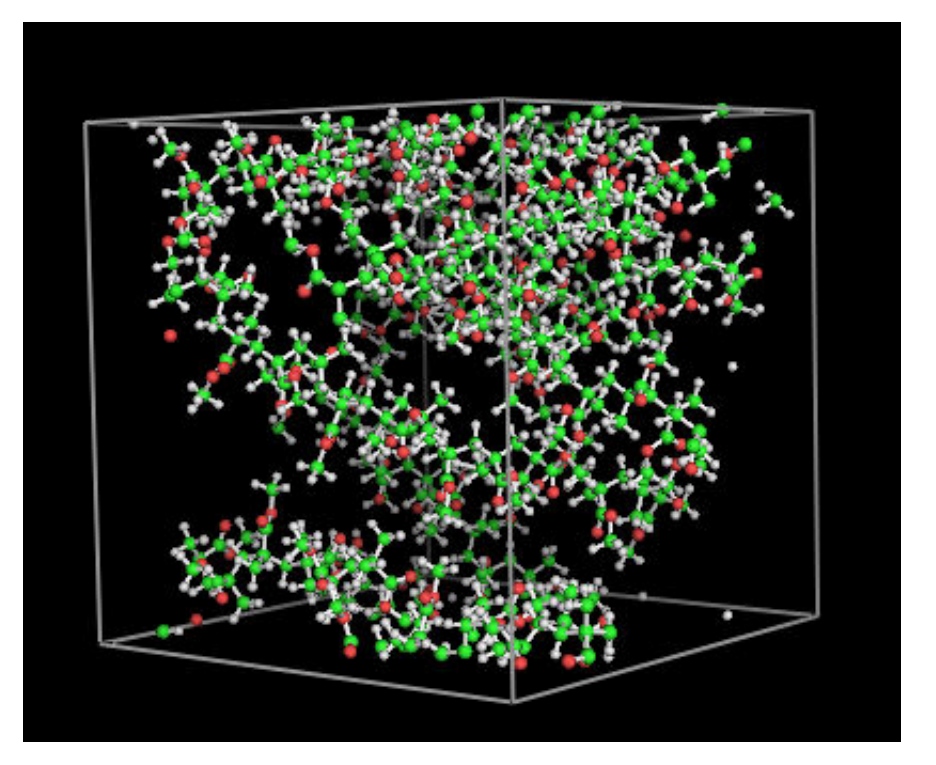

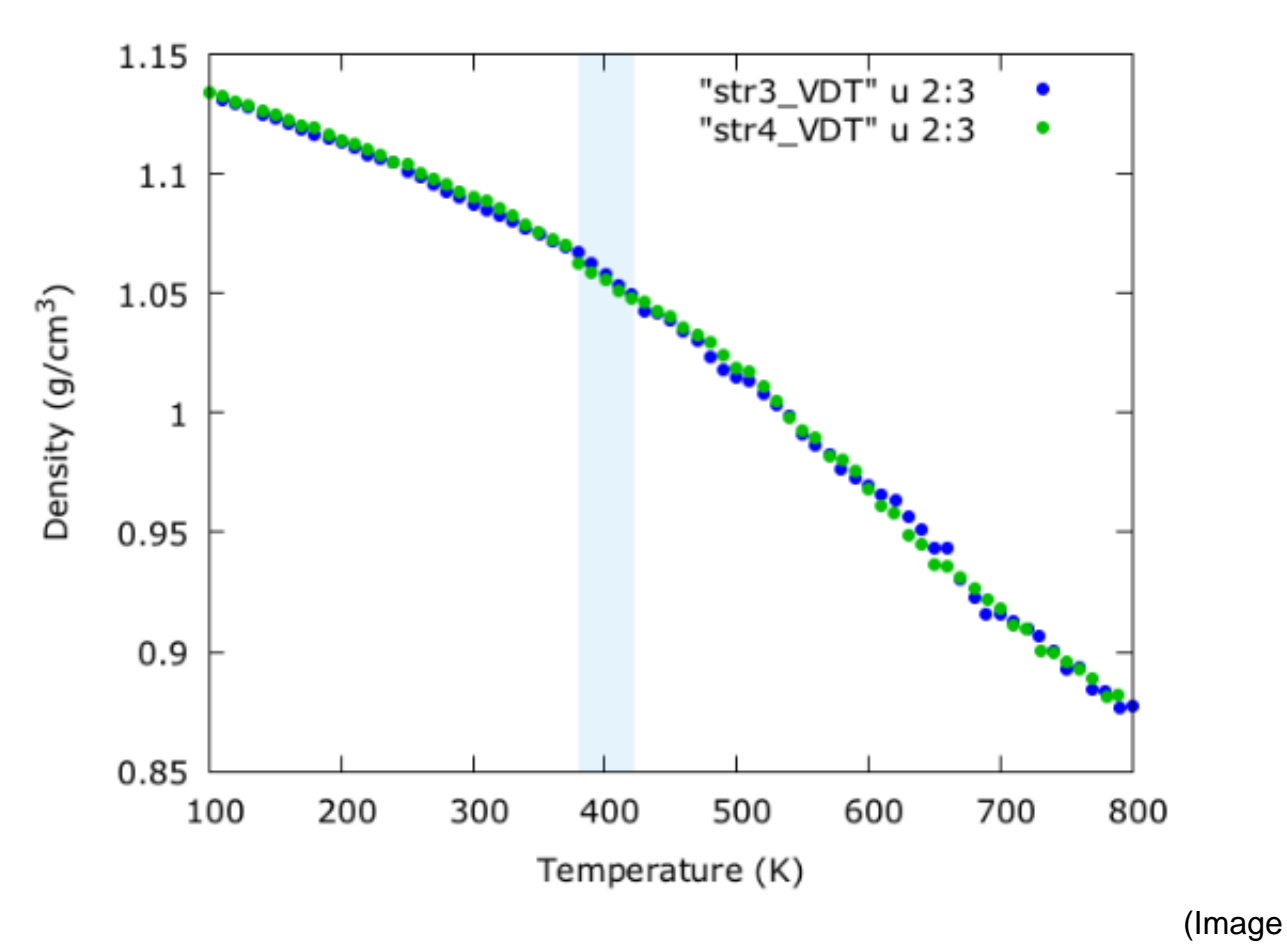

courtesy Lorena Alzate)

## **Service proposal**

GET info on available services returns JSON

```
{
    "polybuild": {
       "input": {
          "values": {
              "monomer": {
                 "type": "string", 
                 "desc": "Name of the basic repeating unit",
                 "values": ["pmma", "pe", "ps"]
              },
              "chains": {
                 "type": "integer",
                 "desc": "Number of chains to build"
              },
              "monomers": {
                 "type": "integer",
                 "desc": "Number of monomers in each chain (polydispersi
```

```
ty)"
              },
              "interactions": {
                 "type": "string",
                 "desc": "Name of interactions between particles",
                 "values": ["LJ"]
              },
              "range": {
                 "type": "real",
                 "units": "Angstroms",
                 "desc": "Interaction range between particles"
              },
              "density": {
                 "type": "real",
                 "units": "g/cc",
                "desc": "Density of the constructed amorphous system"
             },
              "temperature": {
                 "type": "real",
                 "units": "K",
                 "desc": "Temperature of the system while building"
             },
              "configurations": {
                 "type": "integer",
                 "desc": "Number of configurations per torsion during MC
  sampling",
              },
              "rotate_torsions": {
                 "type": "string",
                 "desc": "Specify how many torsions in each monomer are 
rotated",
                 "values": ["all", "only_between"]
              },
              "torsion_probs": {
                 "type": "string",
                 "desc": "Specify how torsion angles are assigned",
                 "values": ["random", "fixed", "sp2", "sp3"]
             },
              "forcefield": {
                 "type": "string",
                 "desc": "Name of the forcefield to apply for LAMMPS dat
a file",
                 "values": ["Dreiding"]
 }
 }
       },
```

```
 "output": {
          "files": ["lammps_data_file"]
       }
    },
    "lammps": {
       "input": {
          "files": ["lammps_script", "lammps_data_file"]
       },
       "output": {
          "files": ["lammps_log_file"]
       },
       "submit_options": {
          "cores": {
              "type": "integer",
              "desc": "Number of cores on which to run LAMMPS"
          },
          "walltime": {
              "type": "real",
              "units": "hours",
              "desc": "Requested simulation time for LAMMPS"
          }
       }
    }
    "Tg": {
       "script": "calcTg.py",
       "input": {
          "files": ["lammps_log_file"]
       },
       "output": {
          "values": {
              "Tg": {
                 "type": "real",
                 "units": "K",
                 "desc": "Glass transition temperature"
 }
              "density": {
                 "type": "array",
                 "units": "g/cc",
                 "desc": "System density over MD steps"
              },
              "temperature": {
                 "type": "array",
                 "units": "K",
                 "desc": "System temperature over MD steps"
```
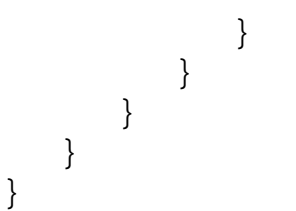

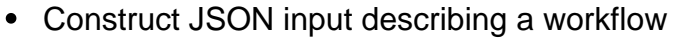

- polybuild: build the atomistic system
- lammps: run LAMMPS to cool and compress
- Tg: identify Tg from LAMMPS thermo output

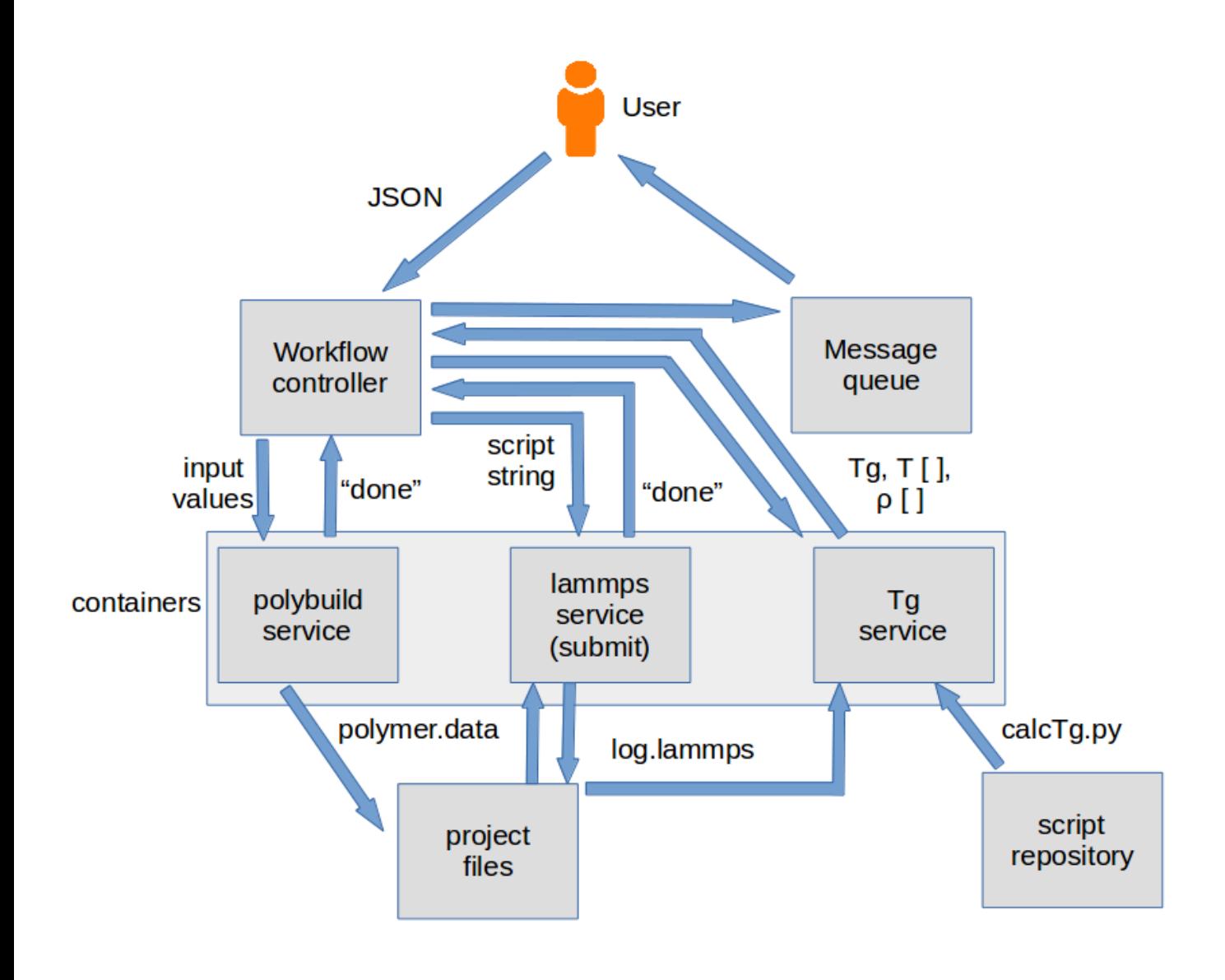

```
{
    "tasks": ["polybuild", "lammps", "Tg"],
```

```
 "polybuild": {
       "input": {
          "values": {
             "monomer": "pmma",
             "chains": 10,
             "monomers": 5,
             "interactions": "LJ",
             "range": 6.0,
             "density": 0.5,
             "temperature": 300,
             "configurations": 50,
             "rotate_torsions": "all",
             "torsion_probs": "random"
             "forcefield": "Dreiding"
 }
       },
       "output": {
          "files": {
             "lammps_data_file": "polymer.data"
 }
       }
    },
    "lammps": {
       "input": {
          "files": {
             "lammps_script": {
                "contents": "units real\natom_style full\nboundary p p p\nspe
cial_bonds lj/coul 0.0 0.0 1.0 dihedral yes\ndielectric 1.0\npair_style lj/c
ut 6.0\nbond_style harmonic\nangle_style harmonic\ndihedral_style harmonic\n
improper_style harmonic\nread_data polymer.data\nneighbor 2.0 bin\nthermo_st
yle custom step etotal ke temp pe ebond eangle edihed eimp evdwl ecoul elong
 press pxx pyy pzz pxy pxz pyz lx ly lz\nthermo 50\nthermo_modify flush yes\
nMINIMIZE\ndump 1 all custom 1 polymer.dump id mol type xu yu zu\ndump_modif
y 1 format \"%d %d %d %.10f %.10f %.10f\"\nrun 0\nundump 1\nwrite_restart po
lymer.restart\n"
 }
```

```
 "lammps_data_file": "polymer.data"
 }
      },
      "output": {
         "files": {
            "lammps_log_file": "log.lammps"
 }
      },
```
}

}

```
 "submit_options": {
    "cores": 4,
    "walltime": 12.0
 }
```